DPS Software GmbH Antonstraße 39 01097 Dresden Tel. +49 (0)351 - 810 636-0

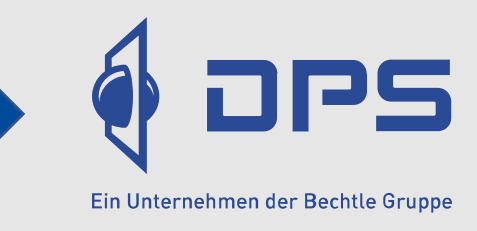

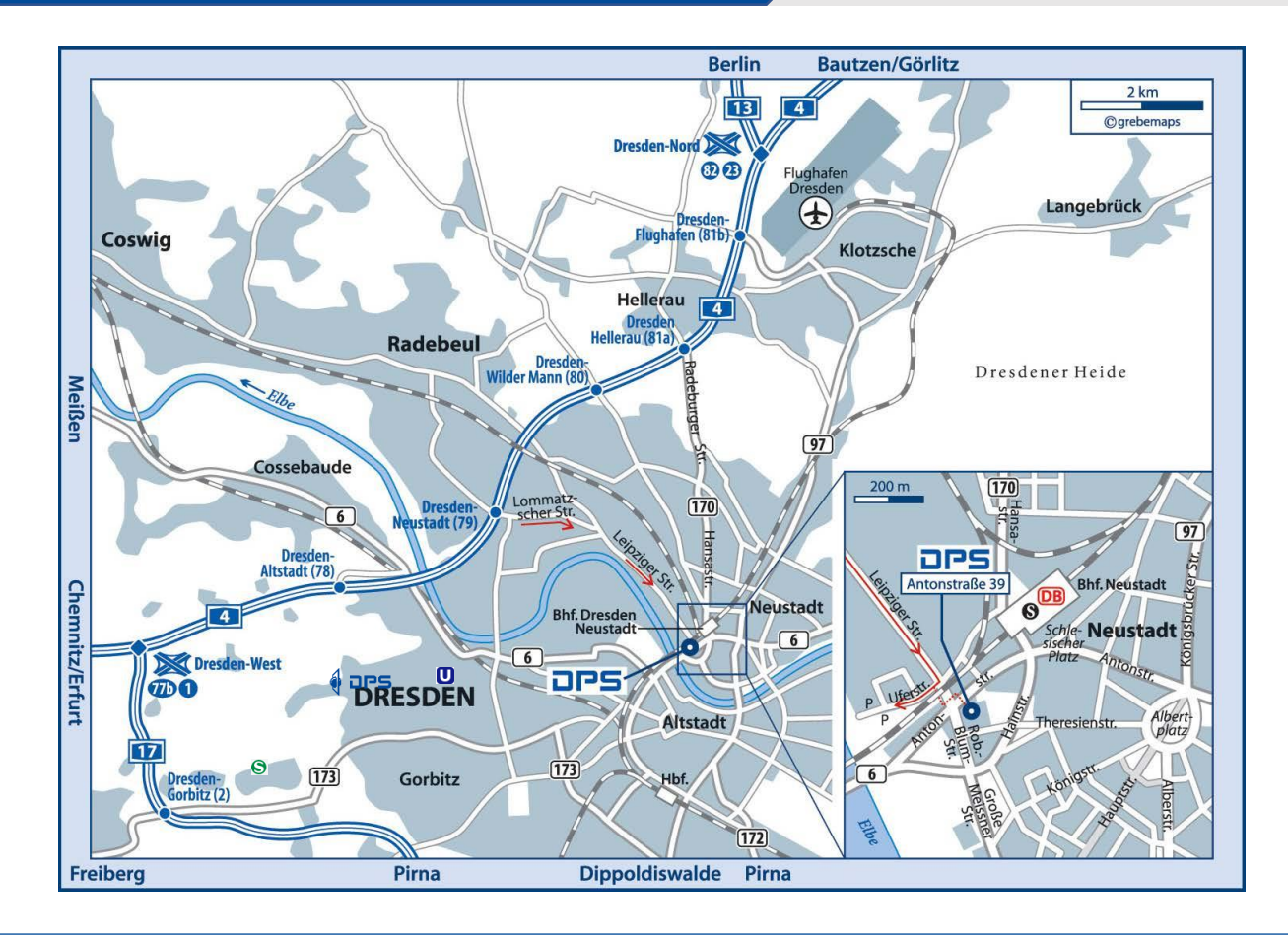

## [Adresse in Google Maps öffnen](https://g.page/DPS-Dresden-SOLIDWORKS?share)

**Parkplätze:** In der Uferstraße ist kostenfreies Parken möglich. Sie gehen zu Fuß zurück durch die Eisenbahnunterführung bis zur Kreuzung Leipziger Straße / Antonstraße (ca.100 m).

## **So erreichen Sie uns mit dem Auto aus Richtung Chemnitz (A4) kommend:**

Abfahrt "Dresden-Neustadt (79)", Wegweiser: Richtung Dresden, geradeaus Richtung Pieschen an der Ampelkreuzung geradeaus, Lommatzscher Straße 1,5 km folgen bis zur Kreuzung Leipziger Straße, rechts abbiegen und der Leipziger Straße 2,3 km folgen, unmittelbar vor der Eisenbahn Unterführung rechts abbiegen in die Uferstraße**.**

## **… mit dem Auto aus Richtung Berlin / Görlitz (A4) kommend:**

Abfahrt "Dresden-Neustadt (79)", Wegweiser Richtung Dresden, geradeaus Richtung Pieschen / Mickten, an der 2. Ampel links abbiegen Richtung Pieschen / Mickten. Lommatzscher Straße 1,5 km folgen bis zur Kreuzung Leipziger Straße, rechts abbiegen und der Leipziger Straße 2,3 km folgen, unmittelbar vor der Eisenbahn Unterführung rechts abbiegen in die Uferstraße.

## **… mit der Bahn vom Hauptbahnhof:**

- **+** Nehmen Sie am Hauptbahnhof die S8 Richtung Kamenz (Sachs) / S1 Richtung Meißen Triebischtal oder [S2](https://reiseauskunft.bahn.de/bin/traininfo.exe/dn/506103/381370/440288/51446/80?ld=4398&protocol=https:&seqnr=10&ident=ek.02458898.1646318097&date=03.03.22&station_evaId=8010085&station_type=dep¤tReferrer=tp&rt=1&rtMode=DB-HYBRID&&time=15:48¤tJourneyClass=2&) Richtung Dresden Flughafen und steigen nach 5 Minuten Fahrtzeit an der Haltestelle Dresden, Neustadt aus. Nach ca. 6-7 Minuten zu Fuß erreichen Sie DPS
- **+** Nehmen Sie am Hauptbahnhof die Tram 3 Richtung Wilder Mann und steigen nach ca. 15 Minuten an der Haltestelle Dresden Anton-/Leipziger Straße aus. DPS befindet sich unmittelbar davor. DPS befindet sich im 1 Stock.